# **100% Money Back**

**Vendor:**Cisco

**Exam Code:**300-209

**Exam Name:**Implementing Cisco Secure Mobility **Solutions** 

**Version:**Demo

#### **QUESTION 1**

Which two IKEv1 policy options must match on each peer when you configure an IPsec site-to- site VPN? (Choose two.)

- A. priority number
- B. hash algorithm
- C. encryption algorithm
- D. session lifetime
- E. PRF algorithm

Correct Answer: BC

#### **QUESTION 2**

What are two benefits of SSL VPN versus IPsec VPN when considering a remote-access VPN technology? (Choose two.)

- A. It works in environment that are heavily filtered
- B. It is accessible via web browser
- C. It allows for increased client customization
- D. It leverages existing network infrastructure
- E. It minimizes desktop support

Correct Answer: BC

#### **QUESTION 3**

As network consultant, you are asked to suggest a VPN technology that can support a multivendor environment and secure traffic between sites. Which technology should you recommend?

A. DMVPN

- B. FlexVPN
- C. GET VPN
- D. SSL VPN

Correct Answer: B

#### **QUESTION 4**

To change the title panel on the logon page of the Cisco IOS WebVPN portal, which file must you configure?

- A. Cisco IOS WebVPN customization template
- B. Cisco IOS WebVPN customization general
- C. web-access-hlp.inc
- D. app-access-hlp.inc
- Correct Answer: A

#### **QUESTION 5**

Which two features are available in the Plus license for Cisco AnyConnect? (Choose two.)

- A. Suite B cryptography
- B. Ipsec IKEv2
- C. Clientless SSL VPN
- D. Network Access Manager
- E. posture services

Correct Answer: DE

#### **QUESTION 6**

Which two commands are include in the command show dmvpn detail? (Choose two.)

- A. Show ip nhrp
- B. Show ip nhrp nhs
- C. Show crypto ipsec sa detail
- D. Show crypto session detail
- E. Show crypto sockets

show dmvpn detail" returns the output of show ip nhrp nhs, show dmvpn,and show crypto session detail http://www.cisc o.com/c/en/us/support/docs/security-vpn/dynamic-multi-point-vpn-dmvpn/116957-technote-dmvpn-00.html

#### **QUESTION 7**

Correct Answer: BD

An Engineer must configure GETVPN to transfer over the network between corporate offices. which two options are the advantages to choose GETVPN over EZVPN? (TWO)

A. GETVPN is highly scalable any to any mesh topology

- B. GETVPN has QoS support
- C. GETVPN has unique session keys for improved security
- D. GETVPN supports multicast
- E. GET VPN supports a hub-and -spoke topology

Correct Answer: BD

#### **QUESTION 8**

An engineer is troubleshooting DMVPN and has entered the show crypto isakmp sa command. What can be verified with the output of this command?

- A. NHRP registration is complete
- B. the mGRE tunnel key matches the remote peer
- C. per-Qos policies have been applied
- D. IKE connectivity to branch offices has been established

```
Correct Answer: D
```
#### **QUESTION 9**

In the Cisco ASDM interface, where do you enable the DTLS protocol setting?

A. Configuration > Remote Access VPN > Network (Client) Access > Group Policies > Add or Edit > Add or Edit Internal Group Policy

B. Configuration > Remote Access VPN > Network (Client) Access > AAA Setup > Local Users > Add or Edit

C. Device Management > Users/AAA > User Accounts > Add or Edit > Add or Edit User Account > VPN Policy > SSL VPN Client

D. Configuration > Remote Access VPN > Network (Client) Access > Group Policies > Add or Edit

#### Correct Answer: D

#### **QUESTION 10**

Refer to the Exhibit. A network security engineer is troubleshooting intermittent connectivity issues across a tunnel. Based on the output from the show crypto ipsec sa command, which cause is most likely?

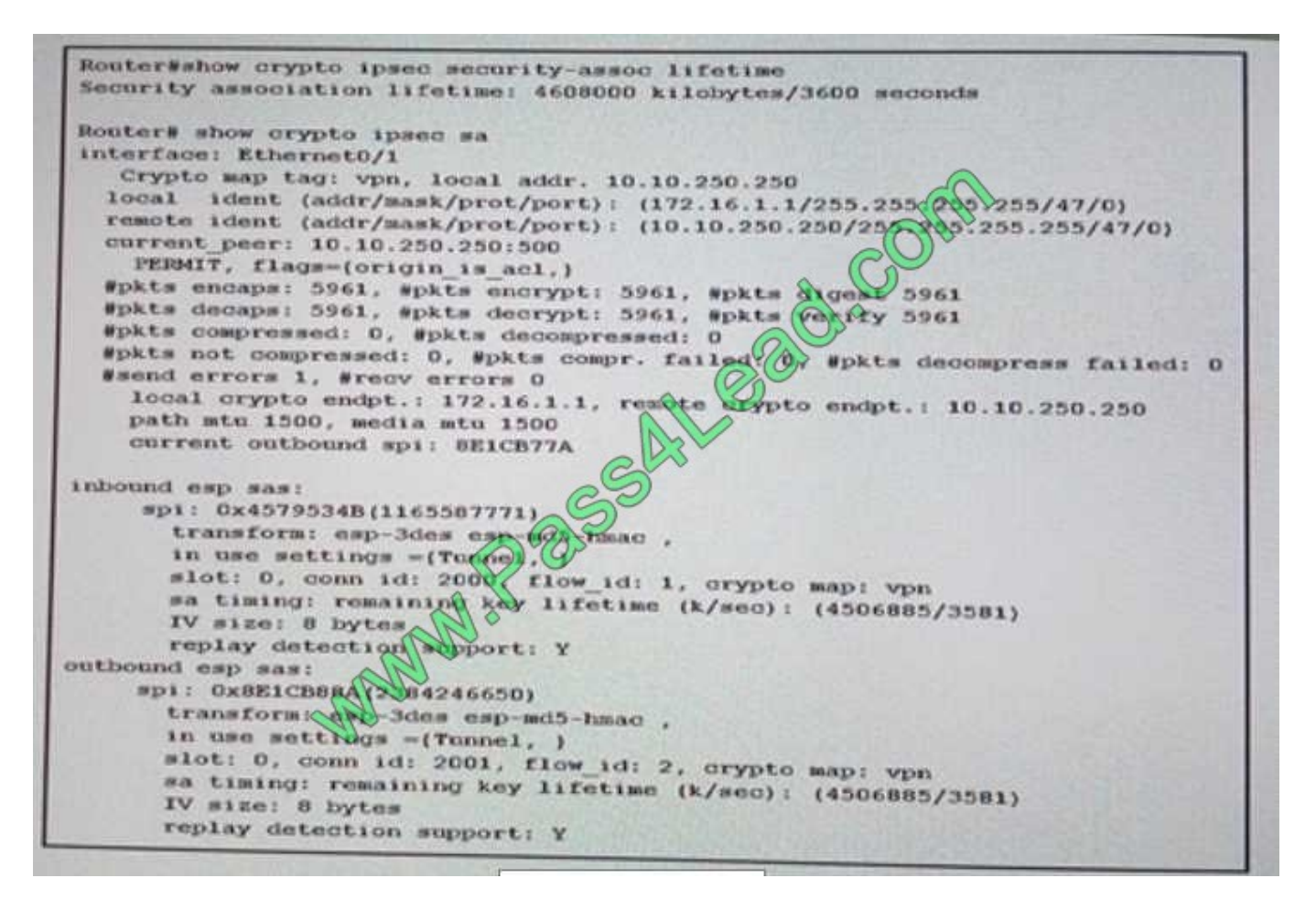

A. ISAKMP and/or IP sec may be bouncing up and down.

B. The security association lifetimes are set to default values.

C. Return traffic is not coming back from the other end of the tunnel.

D. Traffic may flow in only one direction across this tunnel.

```
Correct Answer: B
```
#### **QUESTION 11**

Refer to the exhibit. Which VPN solution does this configuration represent?

```
crypto ipsec transform-set transform esp-des
                             Research Com
 mode tunnel
 Ï
crypto map tmap 10 ipsec-isakmp
 set peer 20.1.1.1
 set transform-set transform
 match address 101
 crypto map tmap
 interface Ethernet0/3
 description OUTSIDE
  ip address 20.1.1.2 255, 255.255.252
 crypto map tmap
 ţ
access-list 101 permit udp host 20.1.1.2 eq 1701 host 20.1.1.1 eq 1701
A. Cisco AnyConnect 
B. IPsec 
C. L2TP 
D. SSL VPN
```
Correct Answer: B

#### **QUESTION 12**

Which protocol must be enabled on the inside interface to use cluster encryption in SSL VPN load balancing?

A. TLS

B. DTLS

C. IKEv2

D. ISAKMP

Correct Answer: D

To Read the Whole Q&As, please purchase the Complete Version from Our website.

## **Try our product !**

100% Guaranteed Success

100% Money Back Guarantee

365 Days Free Update

Instant Download After Purchase

24x7 Customer Support

Average 99.9% Success Rate

More than 800,000 Satisfied Customers Worldwide

Multi-Platform capabilities - Windows, Mac, Android, iPhone, iPod, iPad, Kindle

### **Need Help**

Please provide as much detail as possible so we can best assist you. To update a previously submitted ticket:

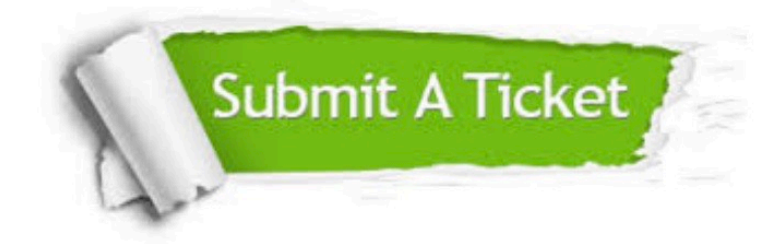

**One Year Free Update** 

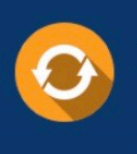

Free update is available within One Year after your purchase. After One Year, you will get 50% discounts for updating. And we are proud to boast a 24/7 efficient Customer Support system via Email.

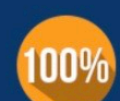

#### **Money Back Guarantee**

To ensure that you are spending on quality products, we provide 100% money back guarantee for 30 days from the date of purchase

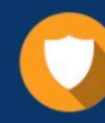

**Security & Privacy** 

We respect customer privacy. We use McAfee's security service to provide you with utmost security for your personal information & peace of mind.

Any charges made through this site will appear as Global Simulators Limited. All trademarks are the property of their respective owners.